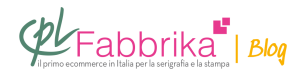

## **COME SI STAMPA IN SERIGRAFIA SU TEXTILENE?**

Il Textilene è un tessuto con rivestimento esterno in pvc.

Pertanto si può stampare in serigrafia con un normale [inchiostro vinilico a base solvente,](https://www.cplfabbrika.com/vinilico-lucido-serigloss-quasar.html) [come il Serigloss \(lucido\)](https://www.cplfabbrika.com/vinilico-lucido-serigloss-quasar.html) o il [Serimat \(opaco\)](https://www.cplfabbrika.com/serimat-quasar.html).

In digitale si può stampare con un comune plotter solvente o ecosolvente che stampi su pvc.

**Puoi Trovare l'articolo al seguente indirizzo:** <https://serigrafiaitalia.cplfabbrika.com/115941/come-si-stampa-in-serigrafia-su-textilene/>